$$
I_{1}(\alpha) = \int f_{1} f_{2} f_{3} f_{4} f_{5} = \partial x f_{6} - i \int f_{1} f_{2} f_{3} f_{4} f_{5} = 0
$$

$$
y(n) = -s(y[n-1) + a(xn-1)
$$
  
\n
$$
y(c) = -s(y(-1) + a(s(n-1)) = 0
$$
  
\n
$$
y(1) = -s(y[0] + a(s(0)) = 2
$$
  
\n
$$
y(0) = -s(y(1) + a(s(1)) = -1
$$
  
\n
$$
y(3) = -s(y(2) + a(s(2)) = -s
$$
  
\n
$$
y(4) = -s(y(3) + a(s(3)) = -s
$$

b) 
$$
y(n) + 2y[n-1] = 2x[n-1], x(n) = S(n), y[-1]=0
$$

$$
y[c] = -2y[-1 + 2sF] = 0
$$
  
\n
$$
y[1] = -2y[c] + 2s[c] = 2
$$
  
\n
$$
y[2] = -2y[1] + 2s[i] = -4
$$
  
\n
$$
y[3] = -2y[3] + 2s[3] = 8
$$
  
\n
$$
y[4] = -2y[3] + 2s[3] = -16
$$

$$
2\int y(n) + 1.2y(n-1) + 32y(n-2) = \chi(n) - \chi(n-1) - \chi(n) = u(n)
$$
  

$$
y(-2) = 1, y(-1) = 2
$$

$$
y[c] = -1.2y(-1) - .32y[-2] + u[c] - u[-1]
$$
  
\n
$$
= -2.9 - .32 + 1 = -1.72
$$
  
\n
$$
y(1) = -1.2y[0] - .32y[-1] + u(1) - u(6)]
$$
  
\n
$$
= 2.064 - .64 = 1.924
$$
  
\n
$$
y[2] = -1.708 + .32y[0] + u(5) - u(1)
$$
  
\n
$$
= -1.708 + .5504 = -1.1584
$$
  
\n
$$
y[3] = 1.3908 - .45568 = .9344
$$
  
\n
$$
y[4] = -1.12.128 + .370688 = -0.7506
$$

```
% a)
a = .5; b = [0 2];n = 0:30;y0 = 0;
x0 = 0;x = zeros(size(n));x(1) = 1;y=recur(a,b,n,x,x0,y0);
subplot(221),stem(n,y)
title('1a)')xlabel('n')
ylabel('y[n]')
y(1:5) % displays y for n=0 to 5, used to double-check hand answers
% b)
a=2; b=[0 2];n = 0:30;y0 = 0;x0 = 0;x = zeros(size(n));x(1) = 1;y=recur(a,b,n,x,x0,y0);
subplot(222),stem(n,y)
title('1b)')
xlabel('n')
ylabel('y[n]')
y(1:5)% c)
a=[1.2 .32]; b = [1 -1];
\verb|y0 = [1 2];x0 = 0;x = ones(size(n));y=recur(a,b,n,x,x0,y0);
subplot(223),stem(n,y)
title('1c)')
xlabel('n')
ylabel('y[n]')
y(1:5)
```
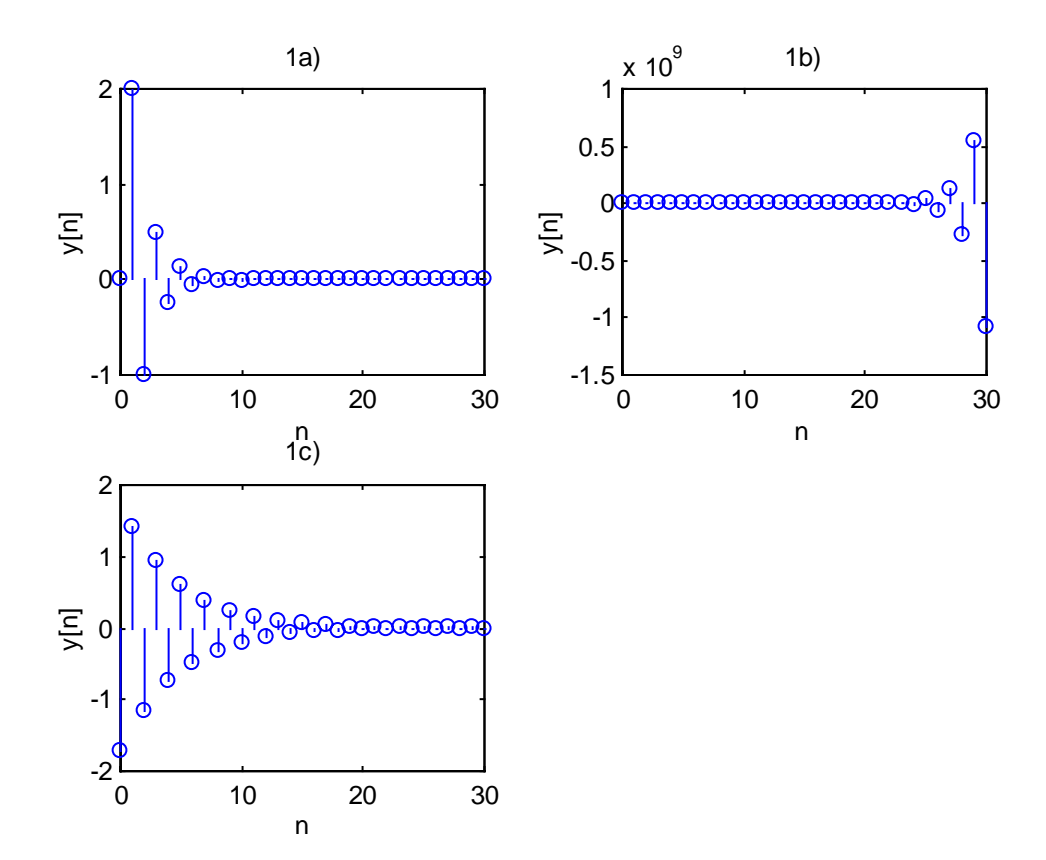